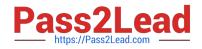

# C\_HANAIMP\_12<sup>Q&As</sup>

SAP Certified Application Associate - SAP HANA (Edition 2016 - SPS12)

# Pass SAP C\_HANAIMP\_12 Exam with 100% Guarantee

Free Download Real Questions & Answers **PDF** and **VCE** file from:

https://www.pass2lead.com/c\_hanaimp\_12.html

100% Passing Guarantee 100% Money Back Assurance

Following Questions and Answers are all new published by SAP Official Exam Center

- Instant Download After Purchase
- 100% Money Back Guarantee
- 😳 365 Days Free Update
- 800,000+ Satisfied Customers

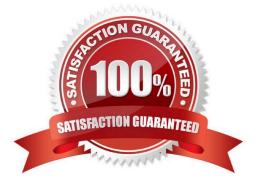

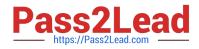

# **QUESTION 1**

Where can you create a filter expression? Please choose the correct answer. Response:

- A. In an aggregation node
- B. In a projection node
- C. In a data foundation node
- D. In the semantics node

Correct Answer: B

#### **QUESTION 2**

Which of the following is used to make hierarchies available to reporting tools?

- A. CE Functions
- B. MDX
- C. SQLScript
- D. SQL
- Correct Answer: B

## **QUESTION 3**

For which of the following tasks can you use Auto Documentation? Please choose the correct answer. Response:

- A. Documenting all transported information models
- B. Documenting all activated information models
- C. Documenting all created information models
- D. Documenting all graphical information models

Correct Answer: D

# **QUESTION 4**

Exhibit:

2/4

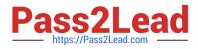

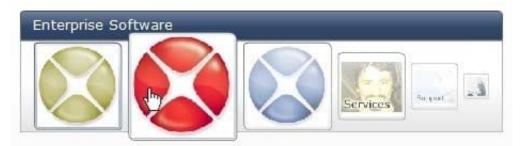

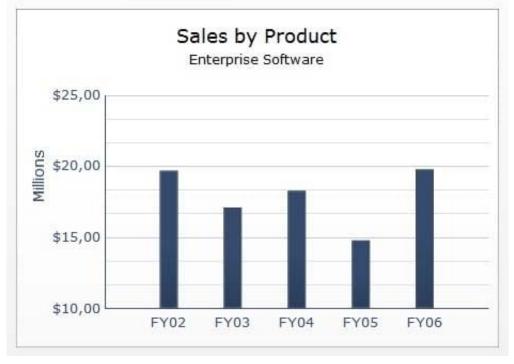

Which SAP BusinessObjects reporting tool can you use to create a report as shown in the attached screenshot?

- A. Web Intelligence
- B. Crystal Reports
- C. Analysis, edition for OLAP
- D. Dashboard

Correct Answer: D

# **QUESTION 5**

What information can you find in the Visualize Plan tool? There are 2 correct answers to this question. Response:

A. The SQL Plan Cache

- B. The execution engines used
- C. The number of records returned in each step

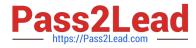

D. The time taken for each step

Correct Answer: CD

C HANAIMP 12 Study Guide <u>C HANAIMP 12 Exam</u> <u>Questions</u>

<u>C HANAIMP 12</u> <u>Braindumps</u>